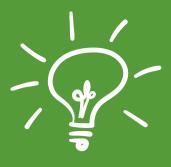

November 21, 2020 2-5pm

## VIRTUAL FALL KICKOFF LEADER TRAINING

Year end documents, policy updates, reopening training

\*Mandatory for all general/ main club leaders

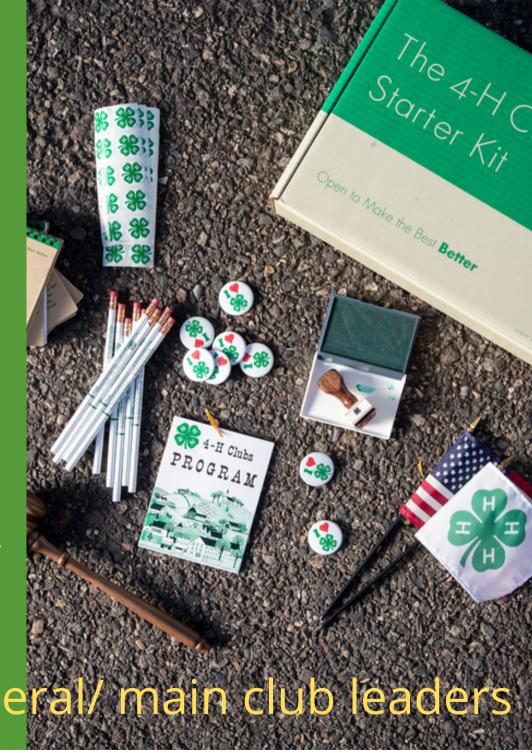

Join from PC, Mac, Linux, iOS, or Android: https://wsu.zoom.us/j/94307333499?pwd=MDN6OGxmcHNSOEZ4NFBjWkdBWGU4UT09

Meeting ID: 943 0733 3499

Passcode: 482750

Date & Time: Nov 21, 2020 02:00 PM Pacific Time (US and Canada)

Please refer to this guide on Joining WSU Zoom Meetings before trying to join the meeting. https://confluence.esg.wsu.edu/display/KB/Zoom+-+Joining+Meetings+and+Best+Practices

Note: Zoom Account authentication is required to join this meeting.

Join from WSU Conference Room System (Polycom)

- 1. Using the touch panel, or remote control, select 'Place a Call'
- 2. Enter the IP Address including periods: 162.255.37.11
- 3. Press the pound key twice '##'
- 4. Enter the Meeting ID: 943 0733 3499
- 5. Press 'Call'
- 6. Enter Passcode: 482750

Join from Conference Room System with SIP

94307333499@zoomcrc.com

Share Screen/Content Wirelessly

Go to https://share.zoom.us and enter Meeting ID: 943 0733 3499

Phone Call (long distance)

- +1 253 215 8782
- +12532158782,,94307333499# US (One Tap Mobile Call)

Find your international phone number: https://wsu.zoom.us/u/a23LSQ6z

For technical support with WSU conference rooms, contact your local IT team

For support or feature requests, please go to https://its.wsu.edu/wsu-video-conferencing-services/

Extension programs and employment are available to all without discrimination. Evidence of noncompliance may be reported through your local Extension office. Reasonable accommodations will be made for persons with disabilities and special needs who contact Natasha Moffitt-Hemmer at PO Box 391, Okanogan, WA 98840, 509-422-7245, Natasha.r.moffitt@wsu.edu at least 2 weeks prior to each class.